## Label Location

<Back>

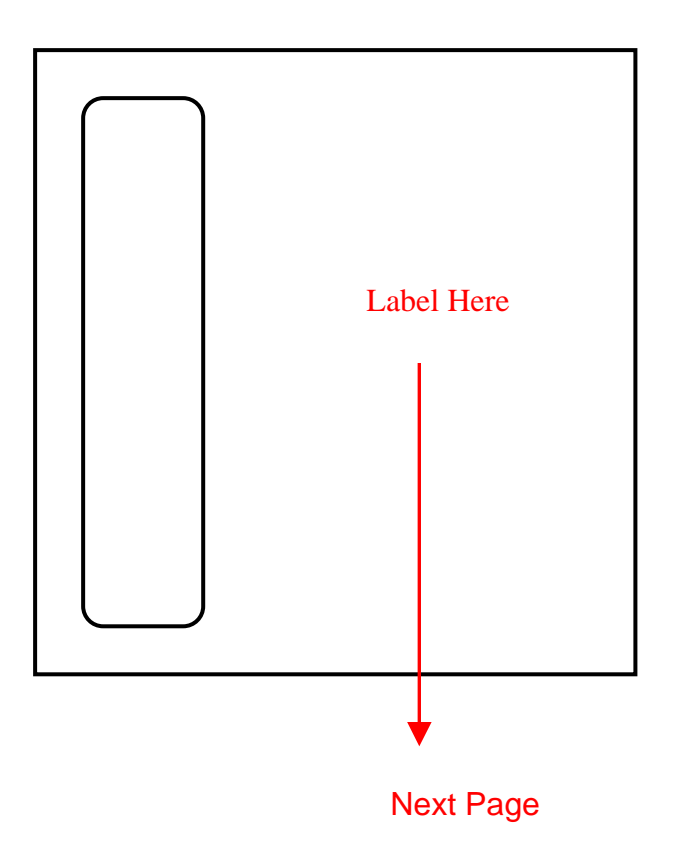

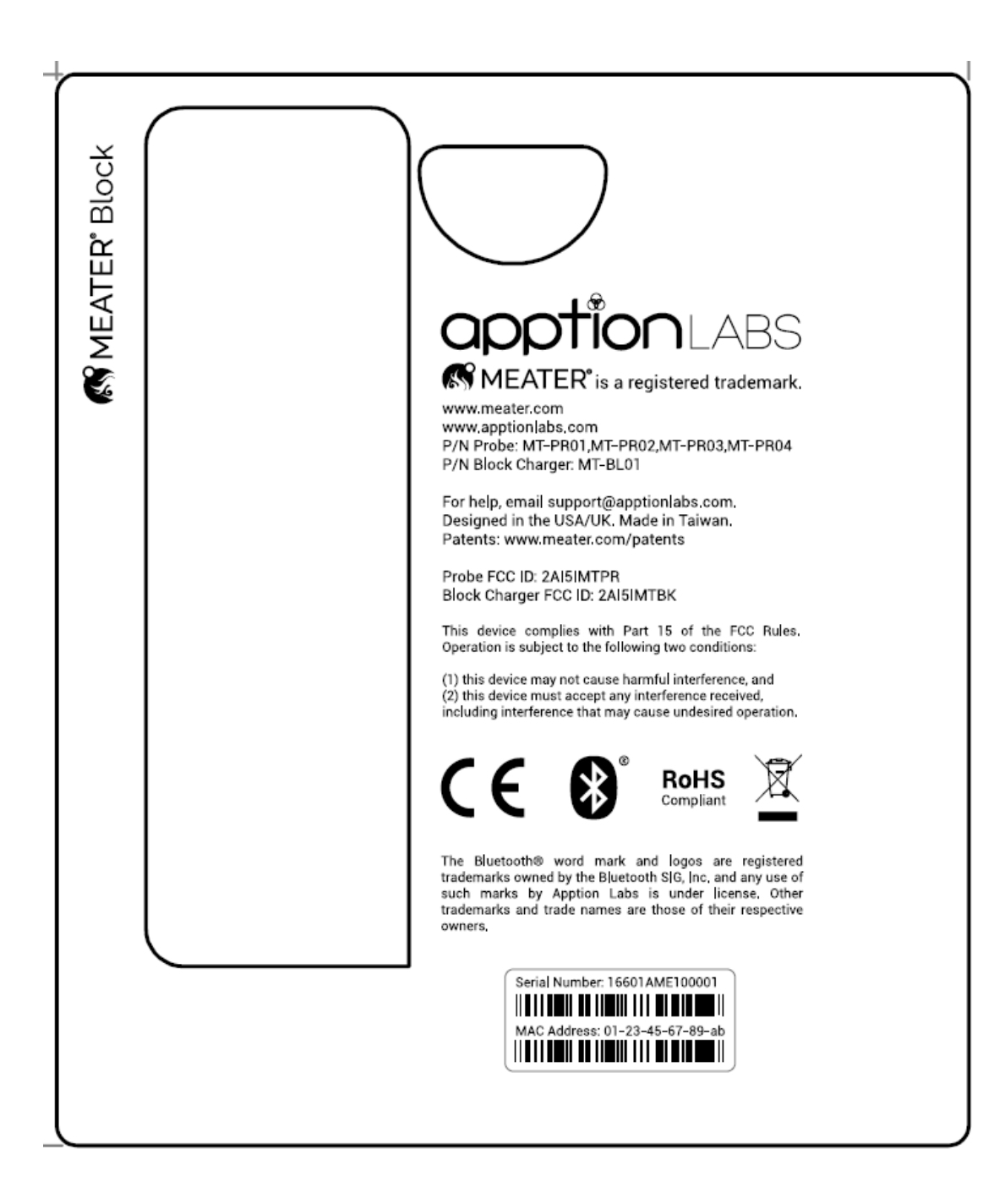